## **TaxMe Online**

Füllen Sie die Steuererklärung direkt im Internet aus:

- www.taxme.ch > TaxMe-Online > starten
- **Ihre Anmeldedaten** finden Sie auf dem Brief zur Steuererklärung.
- Nutzten Sie bereits im Vorjahr TaxMe-Online? Dann sind Stammdaten und wiederkehrende Angaben erfasst. Während dem Ausfüllen lassen sich die Vorjahresdaten öffnen.
- Sie können das Erfassen beliebig oft unterbrechen und später ohne Datenverlust weiterarbeiten.
- **Erst wenn Ihre Gemeinde** die Freigabequittung eingelesen hat, sind Ihre Daten für die Steuerverwaltung ersichtlich.
- Die Datensicherheit ist dank Datenverschlüsselung jederzeit gewährleistet.

Testen Sie TaxMe-Online mit der Demoversion.

TaxMe-Online funktioniert auch für Steuererklärungen von juristischen Personen und Vereinen

Möchten Sie beim Ausfüllen nicht mit dem Internet verbunden sein? www.taxme.ch

> TaxMe-Offline natürliche Personen

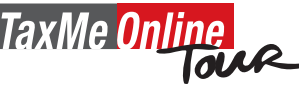

Kurz-Videos erklären Ihnen die Themenbereiche von TaxMe-Online. www.taxme.ch > TaxMe-Online Tour

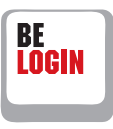

Registrieren Sie sich für BE-Login, das E-Government-Portal des Kantons Bern. Ihr Steuerdossier mit Ihrem persönlichen Login bietet praktische Steuerdienste:

- Online-Ausfüllen der Steuererklärung schon ab Januar. Sie müssen nicht mehr auf den Brief zur Steuererklärung mit den Login-Angaben warten.
- Der Zugriff auf die Online-Dienste ist jederzeit und von überall her möglich.
- Sie haben jederzeit den **Überblick** über Ihre Rechnungen, Veranlagungen, Zahlungen, Vorauszahlungen usw.
- **Belege** online nachreichen

**Einsprache** online einreichen

Steuererklärungen von Dritten online ausfüllen und verwalten

Weitere Infos und Registrierung unter **www.taxme.ch** > BE-Login

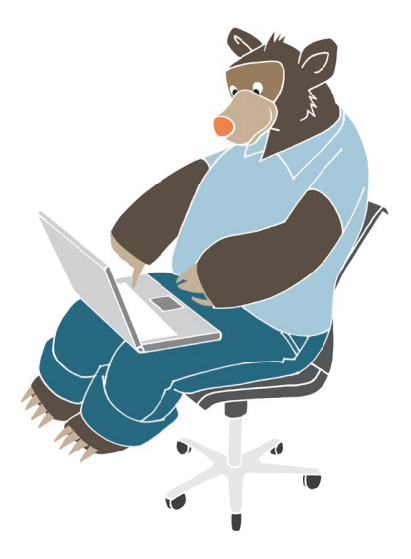

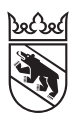